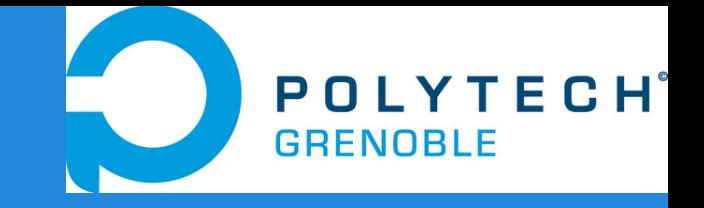

# **Open DynDNS**

Projet innovante RICM4 2013- 2014 BOEY Lionel

GUO Tianming

## **Plan**

- 1. Contexte
- 2. Introduction projet OpenDynDNS
- 3. Version Publique
- 4. Version Locale
- 5. Demonstration
- 6. Pour aller plus loin....
- 7. Conclusion

#### **1. Contexte**

- DNS
- Dynamique DNS

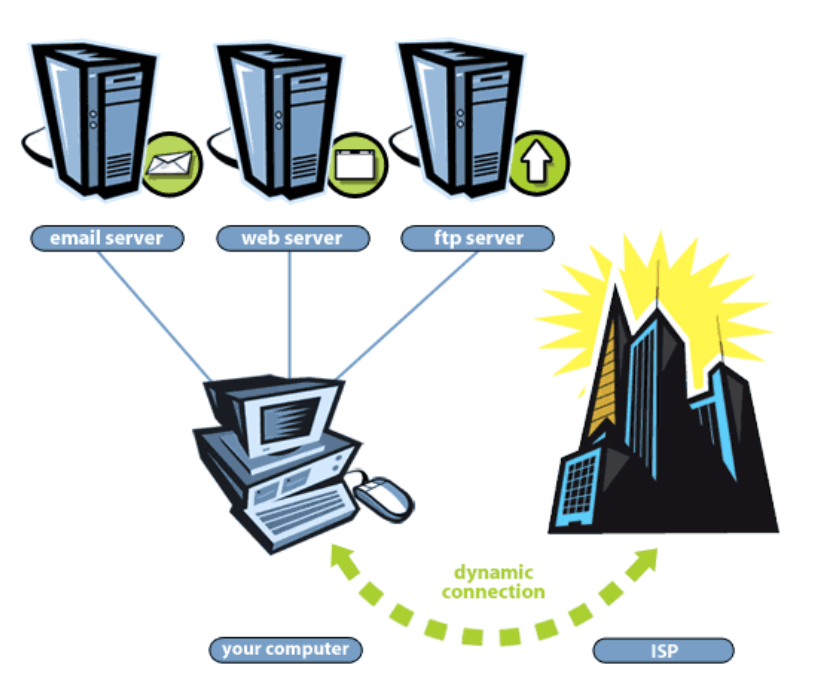

### **2. Introduction projet OpenDynDNS**

- Solution DNS dynamique dans des environnements dynamiques et différents
- Convergence rapide du réseau
- **Sécurité**
- Flexibilité et extensibilité

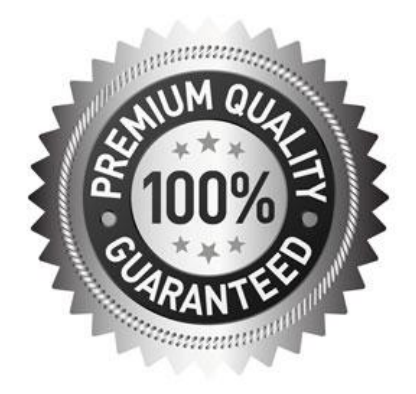

### **2. Introduction projet OpenDynDNS**

#### ● Flask

- web application framework
- cookies, HTTP authentification, SSL etc
- REST
	- architecture de communication via HTTP/HTTPS

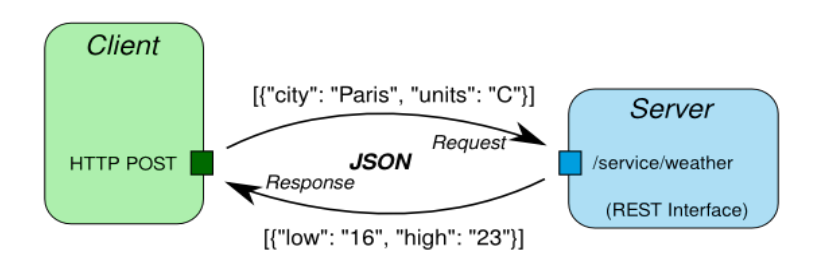

#### **2. Introduction projet OpenDynDNS**

- Zeroconf (mDNS)
	- ensemble de technologies utilisé pour créer rapidement un réseau utilisable
	- librarie pyZeroconf
- Kivy
	- librairies Python pour développer des application mobiles

#### **3. Version publique**

- Concept
	- Un serveur DNS est monté derrière un box.
	- Un hôte de ce domaine se déplace dans un réseau différent donc IP publique différent (ex: Starbucks, chez un ami ).
	- Les utilisateurs doit être capable de savoir ou est l'hôte.
- **Audience** 
	- Fournisseur des services(web,mail etc) alors que l'IP des hôtes changes regulièrement.

#### **3. Version publique (mise en place)**

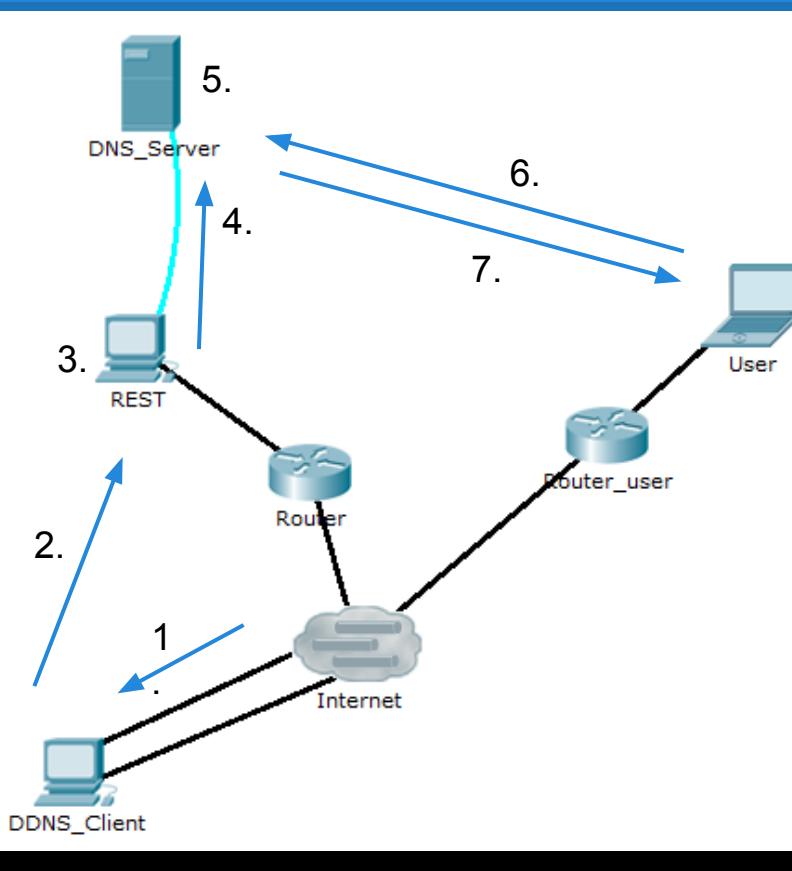

1. DDNS\_client : get IP publique a.b.c.d

2. DDNS client : envoie une mise à jour vers REST 3. REST : vérification

4. REST à DNS server : <ddns client  $@$  a.b.c.d>

- 5. DNS\_server : mise à jour fichier de zone
- 6. User à DNS\_server : Où est ddns.testopendyn.com?
- 7. DNS Server à User : <ddns client @ a.b.c.d>

#### **4. Version locale**

- Concept
	- Client doit trouver le vrai service DNS dans un réseau local par mDNS.
	- Mettre à jour le service DNS avec la présence du client.
	- Découvrir les hôtes/services disponibles et les accéder.
- Audience
	- PME, établissement scolaire, labos de recherche
	- $\circ$  locaux ou il y a des clients qui viennent de qui repartent

#### **4. Version locale (mise en place)**

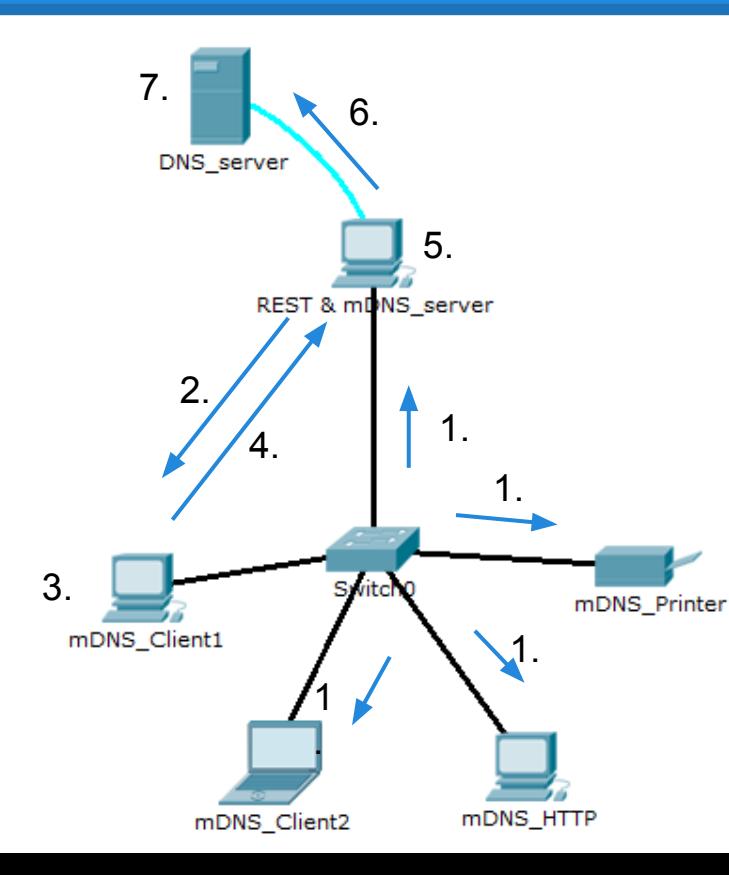

- 1. client1 au groupe mDNS : Je suis client1. Qui est DNS?
- 2. mdns server au groupe mDNS : Je suis DNS
- 3. client1 : update resolv.conf
- 4. client1 au REST : Voilà mon adresse IP local a.b.c.d
- 5. REST : verification
- 6. REST au DNS\_server : <client1 @ a.b.c.d>
- 7. DNS server : mise à jour fichier de zone

#### **5. Demo version publique**

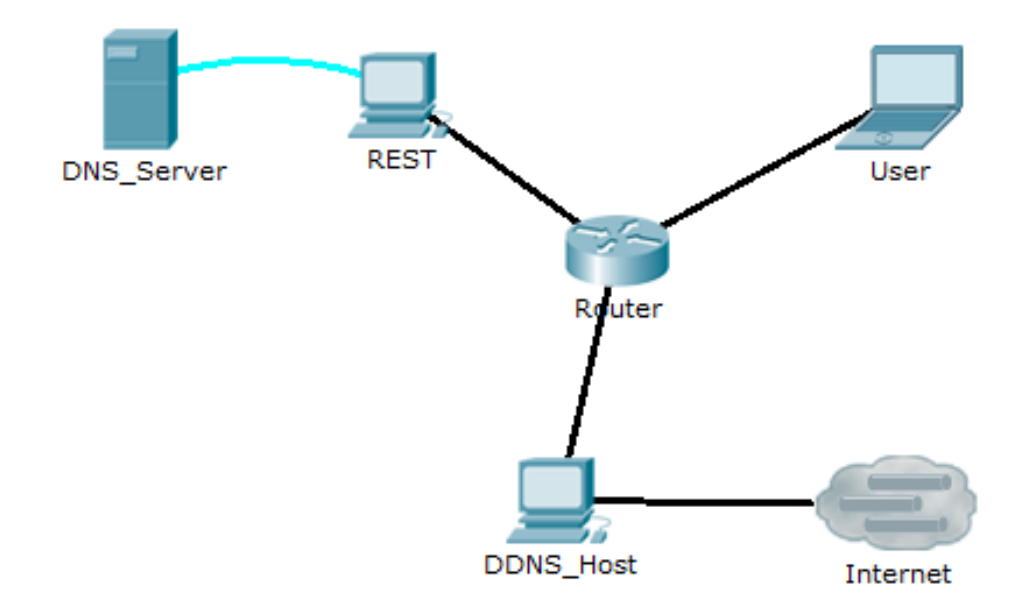

#### **5. Demo version Locale**

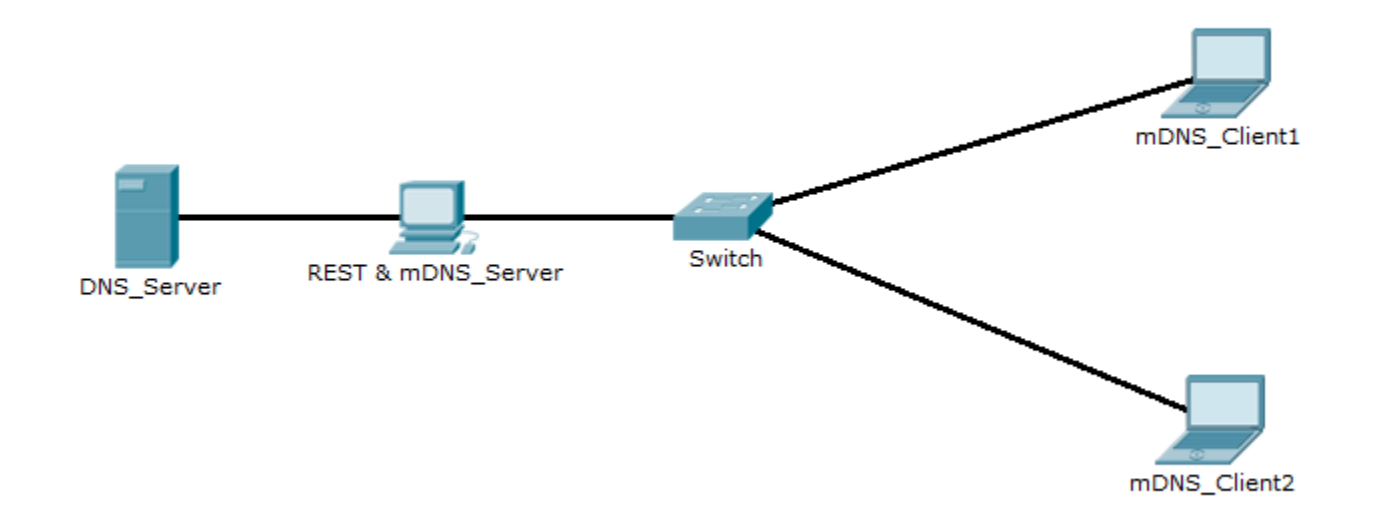

#### **5. Pour aller plus loin….**

- Implementation UPnP plus elabore
	- un des technologies de Zeroconf
	- hotes version Publique seront accessible quelquesoit leurs IP publique
	- hotes version Locale seront accessible par nom de l'exterieur
- $\bullet$  IPV6
	- bind9 supported deja IPv6
- $\bullet$  Python 3.X
	- translation 2 x vers 3 x

#### **Conclusion**

- Avantages :
	- Multi-plateforme (python)
	- Facilité d'usage (zeroconf)
	- Flexible et extensible (flask)
		- intégrer UPnP
		- ajouter des applications web
- Difficultes rencontres :
	- UPnP n'est pas très développé